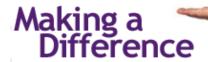

El Paso First believes in making a difference in the community by providing the best health care possible... by giving the best service... by caring about our community...

by working with - and for - you!

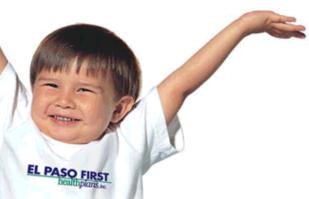

#### **Enrollment Package**

## ELECTRONIC BILLING PROVIDER And

Companion Guide HIPAA Implementation Guide for

837 Health Care Claim: Professional

EPFirst Inc. Confidential Page 1 of 27 05/25/10

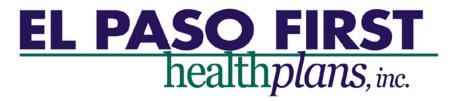

| Electronic Billing Submitter Enrollment Form                                      |                                                                                              |  |  |  |  |
|-----------------------------------------------------------------------------------|----------------------------------------------------------------------------------------------|--|--|--|--|
| VIDER INFORMATION                                                                 |                                                                                              |  |  |  |  |
|                                                                                   |                                                                                              |  |  |  |  |
|                                                                                   |                                                                                              |  |  |  |  |
|                                                                                   |                                                                                              |  |  |  |  |
|                                                                                   |                                                                                              |  |  |  |  |
| Contacts: Phone: ( ) Email:                                                       |                                                                                              |  |  |  |  |
|                                                                                   |                                                                                              |  |  |  |  |
| Group TPI#                                                                        |                                                                                              |  |  |  |  |
| Group II I#                                                                       |                                                                                              |  |  |  |  |
|                                                                                   |                                                                                              |  |  |  |  |
| Fax Number: ( )                                                                   | 1                                                                                            |  |  |  |  |
| Individual TPI #                                                                  | NPI#                                                                                         |  |  |  |  |
|                                                                                   |                                                                                              |  |  |  |  |
|                                                                                   |                                                                                              |  |  |  |  |
|                                                                                   |                                                                                              |  |  |  |  |
|                                                                                   | '                                                                                            |  |  |  |  |
| Group TPI#                                                                        |                                                                                              |  |  |  |  |
|                                                                                   |                                                                                              |  |  |  |  |
|                                                                                   |                                                                                              |  |  |  |  |
| Fax Number: ( )                                                                   |                                                                                              |  |  |  |  |
| Individual TPI #                                                                  | NPI#                                                                                         |  |  |  |  |
|                                                                                   |                                                                                              |  |  |  |  |
|                                                                                   |                                                                                              |  |  |  |  |
|                                                                                   |                                                                                              |  |  |  |  |
| (Please include the provider's specialty.)                                        |                                                                                              |  |  |  |  |
| PLAN INFORMATION: Please check the claim type you plan to bill electronically     |                                                                                              |  |  |  |  |
| □ Medicaid- El Paso First Premier Plan (STAR HMO)                                 |                                                                                              |  |  |  |  |
| <ul><li>□ El Paso First - CHIP</li><li>□ Preferred Administrators – TPA</li></ul> |                                                                                              |  |  |  |  |
|                                                                                   |                                                                                              |  |  |  |  |
|                                                                                   |                                                                                              |  |  |  |  |
|                                                                                   |                                                                                              |  |  |  |  |
|                                                                                   | Phone: ( )  Group TPI#  Fax Number: ( )  Individual TPI #  Fax Number: ( )  Individual TPI # |  |  |  |  |

EPFirst Inc. Confidential Page 2 of 27 05/25/10

| CLEARING HOUSE INFORMATION                                                                                                    |  |  |  |  |  |
|----------------------------------------------------------------------------------------------------|--|--|--|--|--|
| Clearinghouse: Phone Number: ( )<br>(Vendor Name)<br>Billing Submitter No                                                                                                    |  |  |  |  |  |
|                                                                                                    |  |  |  |  |  |
| Software: Phone Number: ( )<br>(Vendor Name)<br>ANSI 4010A1:ProfInst                                                                                                    |  |  |  |  |  |
| NOTE: This Enrollment Form may not be processed unless you have the provider information listed above. Please fax the form to El Paso First Health Plans (915) 298-7867 to start your enrollment process. |  |  |  |  |  |
|                                                                                                    |  |  |  |  |  |
| El Paso First Health Plan Use Only:                                                                                                    |  |  |  |  |  |
|                                                                                                    |  |  |  |  |  |
| PROVIDER INFORMATION                                                                                                    |  |  |  |  |  |
| Business Name:                                                                                                    |  |  |  |  |  |
| PLAN INFORMATION (Unique ID):                                                                                                    |  |  |  |  |  |
| El Paso First (STAR HMO) #                                                                                                    |  |  |  |  |  |
| El Paso First – CHIP #                                                                                                    |  |  |  |  |  |
| Preferred Administrators – TPA #                                                                                                    |  |  |  |  |  |
| HealthCARE Options (HCO)                                                                                                    |  |  |  |  |  |
| PRODUCTION APPROVAL:                                                                                                    |  |  |  |  |  |
| BY:                                                                                                    |  |  |  |  |  |
|                                                                                                    |  |  |  |  |  |

EPFirst Inc. Confidential

#### PROVIDER INSTRUCTION SHEET

In order to make the billing process more convenient for all participating providers, El Paso First has signed an agreement for services with AVAILITY.

AVAILITY is an electronic claims and information network (also known as a clearing house) available to all providers and their billing agents in the El Paso healthcare community. AVAILITY is a central clearing house enabling physicians, hospitals and ancillary providers to file patient claims electronically to El Paso First. Filing electronic claims directly to AVAILITY will allow you to reduce administrative costs, accelerate claims payment, increase accuracy and simplify daily administration.

El Paso First has provided you with a Payer ID Grid that AVAILITY will be publishing. If you are using another clearinghouse other than AVAILITY your clearinghouse center should provide you with their Payer ID numbers and they will direct all claims through AVAILITY to El Paso First.

Please fill out the attached enrollment form and fax to the Provider Care Unit at 298-7867 to begin the process of your EDI enrollment. Following the submission of your enrollment form you may proceed with your first file. Should you have submission issues, it is recommended you contact your clearinghouse first, and then El Paso First to assist vou with any claims submissions. You may contact our PCU TEAM at 532-3778 ext: 1504.

To start your testing please follow the following steps: (Recommendations for a clean testing process)

- It is important to make sure the six payer ID's have been entered into your computer system. Payer ID # may be located on page 17 of manual.
- It is important to provide a "good, clean" 837 4010A1 test file that meets all HIPAA specifications guidelines.
- It is required to provide a unique identification number for submission of all claims. (Please note Loop 2310B) (TIN# or NPI)
  - If the NPI # is submitted in Loop 2310B field NM109 a secondary ID number is not required.
  - If the TIN# is submitted in Loop 2310B field NM109 a secondary ID number must be sent at the REF segment. Example Secondary ID # can be (TPI).
- It is required to follow all HIPAA 837 required guidelines.
- It is required to provide the proper Taxonomy Identification Numbers per specialty. To accommodate our providers we are only requiring the Header Taxonomy number to be reported. A list of all header taxonomy numbers has been provided or you may obtain the Taxonomy numbers at:

#### **Washington Publishing Company**

Publishes X12 Implementation Guides and offers training on EDI standards, etc. ://www.wpc-edi.

It is important to follow the HIPAA Subscriber/Insured specifications. Please review loop specification 2000B & 2010BA. Include in this document.

This document is to assist trading partners in clarifying El Paso First Health Plans specified values in order to facilitate implementation of the Health Insurance Portability and Accountability Act of 1996 (HIPAA).

HIPAA directed the Secretary to adopt standards for each transaction. These standards enable health information to be exchanged electronically and adopt specifications for implementing each transaction. HIPAA Implementation Guides were published for this purpose and should be used by all affected legal entities.

EPFirst Inc. Confidential Page 4 of 27 05/25/10 This technical supplement is designed to assist those who send Professional Health Care Claim using the 837P format.

For providers who service CHIP, and STAR members, continue to use the Medicaid guidelines for claims processing specifications.

<u>Please NOTE</u> <u>AVAILITY</u> will reject any claims that have not provided proper Rendering Provider Taxonomy Numbers, Rendering Providers Unique Identifiers.

Once the testing process is complete, El Paso First will then notify your office on the exact date electronic claims processing may begin. If you have any questions, feel free to contact:

EDI Development Department at: (915) 532-3778 ext. 1504 Local (877) 532-3778 ext. 1504 Out of Area

| AVAILITY PAYER ID #          |            |  |  |  |
|------------------------------|------------|--|--|--|
|                              |            |  |  |  |
| Payer Name                   | Payer ID # |  |  |  |
| Medicaid-TX Premier Plan     | EPF02      |  |  |  |
| El Paso First- CHIP          | EPF03      |  |  |  |
| Preferred Administrators-TPA | EPF10      |  |  |  |
| HealthCare Options           | EPF37      |  |  |  |
|                              |            |  |  |  |

EPFirst Inc. Confidential Page 5 of 27 05/25/10

# Health Care Provider Taxonomy

#### **Washington Publishing Company**

Publishes X12 Implementation Guides and offers training on EDI standards, etc. ://www.wpc-edi.

EPFirst Inc. Confidential Page 6 of 27 05/25/10

### Preferred Administrators (TPA) Subscriber/Insured Loop Specifications

Loop: 2000B Required: R Loop Repeat: 1

Segment: **SBR** Repeat: **1** 

Name: Subscriber Information Example: SBR\*P\*18\*1234\*CHIP\*\*\*\*\*HM~

| Element | Data    | Name                   | Required | Required       | Expected Values                 |
|---------|---------|------------------------|----------|----------------|---------------------------------|
|         | Element |                        | X12      | <b>EPFirst</b> |                                 |
| SBR01   | 1138    | Payer Responsibility   | R        | R              | 'P' – Primary                   |
|         |         | Sequence Number        |          |                | 'S' – Secondary                 |
|         |         | Code                   |          |                | 'T' – Tertiary                  |
| SBR02   | 1069    | Relationship Code      | S        | R              | Required when Subscriber same   |
|         |         | _                      |          |                | as Patient use '18' – Self. See |
|         |         |                        |          |                | Note A                          |
| SBR03   | 127     | <b>Group or Policy</b> | S        | S              | See Note B                      |
|         |         | Number                 |          |                |                                 |
| SBR04   | 93      | <b>Group or Policy</b> | S        | S              | See Note C                      |
|         |         | Name                   |          |                |                                 |
| SBR05   | 1336    | Insurance Type         | S        | S              | See Code List in X12            |
|         |         |                        |          |                | Implementation Guide            |
| SBR06   | 1143    | Coordination of        | N        | N              | NOT USED                        |
|         |         | Benefits Code          |          |                |                                 |
| SBR07   | 1073    | Yes/No Condition or    | N        | N              | NOT USED                        |
|         |         | Response Code          |          |                |                                 |
| SBR08   | 584     | Employment Status      | N        | N              | NOT USED                        |
|         |         | Code                   |          |                |                                 |
| SBR09   | 1032    | Claim Filling          | S        | S              | See Code List in X12            |
|         |         | Indicator Code         |          |                | Implementation Guide            |

#### **Notes for Segment SBR:**

- A) SBR02 EPFirst expects '18' self. At this moment all patients are enrolled as self in EPFirst.
- B) **SBR03** EPFirst recommends using the group number listed on the EPFirst Insurance ID card for commercial plans or the Plan number if known.
- C) **SBR04** EPFirst recommends using the group name listed on the EPFirst Insurance ID card for commercial plans or the Plan name if known.

Loop: 2010BA Required: R Loop Repeat: 1
Segment: NM1
Repeat: 1
Name: Subscriber Name Example: NM1\*IL\*1\*DOE\*JOHN\*T\*\*JR\*MI\*123456789~

| Element | Data    | Name                       | Required | Required       | Expected Values                    |
|---------|---------|----------------------------|----------|----------------|------------------------------------|
|         | Element |                            | X12      | <b>EPFirst</b> |                                    |
| NM101   | 98      | Entity Identifier Code     | R        | R              | 'IL' – Insured or Subscriber       |
| NM102   | 1065    | Entity Type Qualifier      | R        | R              | '1' – Person                       |
|         |         |                            |          |                | '2' – Non-Person                   |
| NM103   | 1035    | Last Name                  | R        | R              | If NM102 = '1' then Last Name or   |
|         |         | /Organization              |          |                | If $NM102 = '2'$ then Organization |
|         |         |                            |          |                | Name                               |
| NM104   | 1036    | First Name                 | S        | S              | Use if $NM102 = '1'$ for Person    |
| NM105   | 1037    | Middle Name                | S        | S              | Use if NM102 = '1' for Person      |
| NM106   | 1038    | Name Prefix                | N        | N              | NOT USED                           |
| NM107   | 1039    | Name Suffix                | S        | S              |                                    |
| NM108   | 66      | Identification Code        | R        | R              | 'MI' – Member Identification       |
|         |         | Qualifier                  |          |                | Number                             |
| NM109   | 67      | <b>Identification Code</b> | R        | R              | See Note A                         |
| NM110   | 706     | Entity Relationship        | N        | N              | NOT USED                           |
|         |         | Code                       |          |                |                                    |
| NM111   | 98      | Entity Identifier Code     | N        | N              | NOT USED                           |

EPFirst Inc. Confidential Page 7 of 27 05/25/10

#### **Notes for Segment REF:**

A) **REF02** – EPFirst supports many types of Provider IDs. Please provide as many as possible. 'G2' should be used to indicate a EPFirst specific Provider ID supplied to you by EPFirst (TPI number). Use '1G' in REF01 to indicate a UPIN number or 'SY' to indicate a Social Security Number.

Loop: 2010BA Required: S
Segment: REF
Repeat: up to 4
Name: Subscriber Secondary Identification Example: REF\*SY\*123456789~

| Element | Data<br>Element | Name                 | Required<br>X12 | Required<br>EPFirst | Expected Values               |
|---------|-----------------|----------------------|-----------------|---------------------|-------------------------------|
|         | Element         |                      | A12             | Lifist              |                               |
| REF01   | 128             | Reference            | R               | R                   | 'SY' – Social Security Number |
|         |                 | Identification       |                 |                     |                               |
|         |                 | Qualifier            |                 |                     |                               |
| REF02   | 127             | Supplemental         | R               | R                   | See Note A                    |
|         |                 | Subscriber           |                 |                     |                               |
|         |                 | Identifier           |                 |                     |                               |
| REF03   | 352             | Description          | N               | N                   | NOT USED                      |
| REF04   | C040            | Reference Identifier | N               | N                   | NOT USED                      |

#### **Notes for Segment REF:**

A) **REF02** – If a social security number was not supplied in loop 2010BA NM1 segment in element NM109, please use 'SY' in REF01 and then supply the social security number of the subscriber in REF02.

EPFirst Inc. Confidential Page 8 of 27 05/25/10